#### <Paper review>

# **Evaluating MT3DMS for heat transport simulation of closed geothermal systems**

Jozsef Hecht-Méndez, Nelson Molina-Giraldo, Philipp Blum, and Peter Bayer 2010,*Ground Water*, **48(5)**, 741-756*.* 

> Presenter : Ying-Han Chen Advisor : Prof. Shih-Jung Wang Date : 2023/06/02

# Outline

- Introduction
- Method
- Model setting
- Results and discussion
- Conclusions
- Future work

# **Introduction**

- MT3DMS (Modular Transport, 3-Dimensional, Multi-Species model) is a widely used program for simulation of solute transport in porous media. (Zheng and Wang,1999)
- Since the governing equations for solute transport are mathematically identical to those for heat transport, this program appears also applicable to simulation of thermal transport phenomena in saturated aquifers.
- Using MT3DMS for heat transport in aquifers has limitations, because it is decoupled from the flow model.
- MT3DMS uses the flow regime predicted by flow simulators such as MODFLOW (Harbaugh et al. 2000)
- So, evaluating the utility of MT3DMS for shallow geothermal systems would be discuss in this research.

### **Introduction**

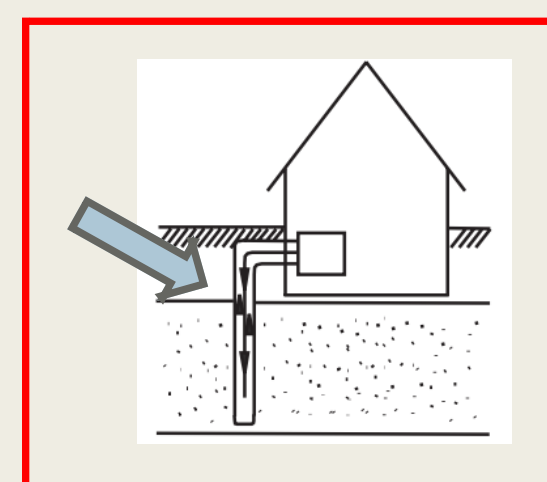

Ground source heat pump (GSHP) system

- a pair of heat exchangers
- the fluid never mixing with the groundwater

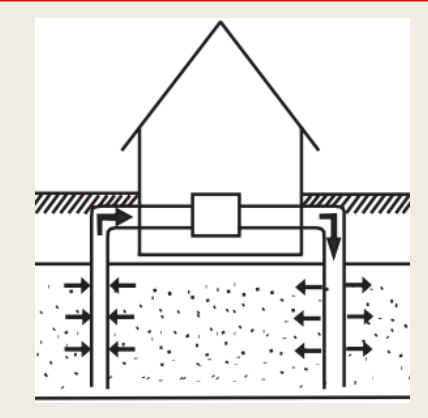

Ground water heat pump (GWHP) system

- production and injection wells
- groundwater is directly brought to the surface

# **Method (governing equations)**

Solute transport in transient groundwater flow systems solved by MT3DMS (Zheng and Wang 1999)

$$
\left[ \left( 1 + \frac{\rho_b K_d}{n} \right) \frac{\partial C^k}{\partial t} \right] = \left[ \nabla \cdot \left[ (D_m + \alpha v_a) \nabla C^k \right] - \nabla \cdot \left( v_a C^k \right) \right] + \left[ \frac{q_{ss} C_{ss}}{n} \right]
$$

Retardation factor \* transient term Dispersion & advection Source & sink

| symbol   | unit              | variable                                        |
|----------|-------------------|-------------------------------------------------|
| $\rho_b$ | $kg/m^3$          | Dry bulk density $pb = (1 - n) \rho s$          |
| $K_d$    | $m^3/kg$          | Distribution coefficient                        |
| $C^k$    | $kg/m^3$          | Dissolved mass concentration                    |
| $D_m$    | $m^2$ /s          | thermal diffusivity                             |
| $\alpha$ | m                 | Dispersivity                                    |
| $v_a$    | m/s               | Seepage velocity                                |
| $q_{ss}$ | $m^3/s/m^3$       | Volumetric flow rate per unit volume of aquifer |
| $C_{SS}$ | kg/m <sup>3</sup> | Concentration of the sources or sinks           |

# **Method (comparison Metric)**

Comparison of the simulations is based on residual errors and follows the method of efficiencies (EF)

$$
EF = \frac{\sum_{i=1}^{n} (x_i - \bar{x})^2 - \sum_{i=1}^{n} (x'_i - x_i)^2}{\sum_{i=1}^{n} (x_i - \bar{x})^2}
$$

(Loague and Green, 1991)

- $x_i$  Observed values (analytical solution)
- $\bar{x}$  The mean of the observed values
- $x_i'$ The values simulated by MT3DMS

- $\blacksquare$  0  $\leq$  EF  $\leq$  1
- $EF = 1$ , representing no difference between analytical and simulated results.
- $\blacksquare$  EF = 0, representing high residual error.

# **Method (comparison Metric)**

Comparison of the simulations is based on residual errors and follows the method of efficiencies (EF)

$$
EF = \frac{\sum_{i=1}^{n} (x_i - \bar{x})^2 - \sum_{i=1}^{n} (x'_i - x_i)^2}{\sum_{i=1}^{n} (x_i - \bar{x})^2}
$$

(Loague and Green, 1991)

- $x_i$  Observed values (analytical solution)
- $\bar{x}$  The mean of the observed values
- $x_i'$ The values simulated by MT3DMS

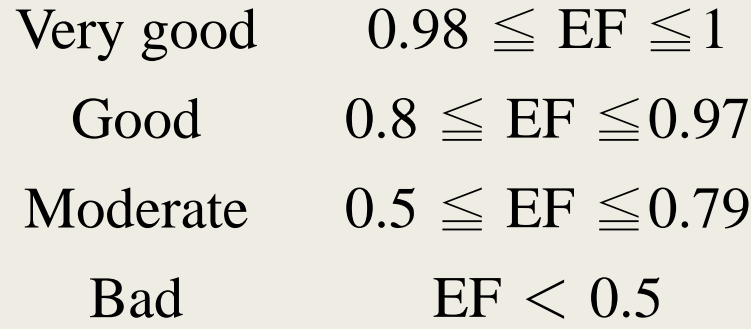

# **Model setting**

- 300 m × 200 m with regular grid spacing ( $\Delta x = \Delta y = 0.5$ m)
- Source cell (heat changer) is at  $x = 50$  m,  $y = 100$  m, and size is  $0.1 \times 0.1$  m
- Fixed head boundary conditions at west and east.
- Fixed temperature at west border  $(285.15 \text{ K or } 12^{\circ} \text{C}).$
- For 2D cases, vertical heat transfer is ignored.
- For 3D cases
	- 13 identical uniform 1-m layers
	- Source is at 6,7,8 layers with the same coordinates as 2D.

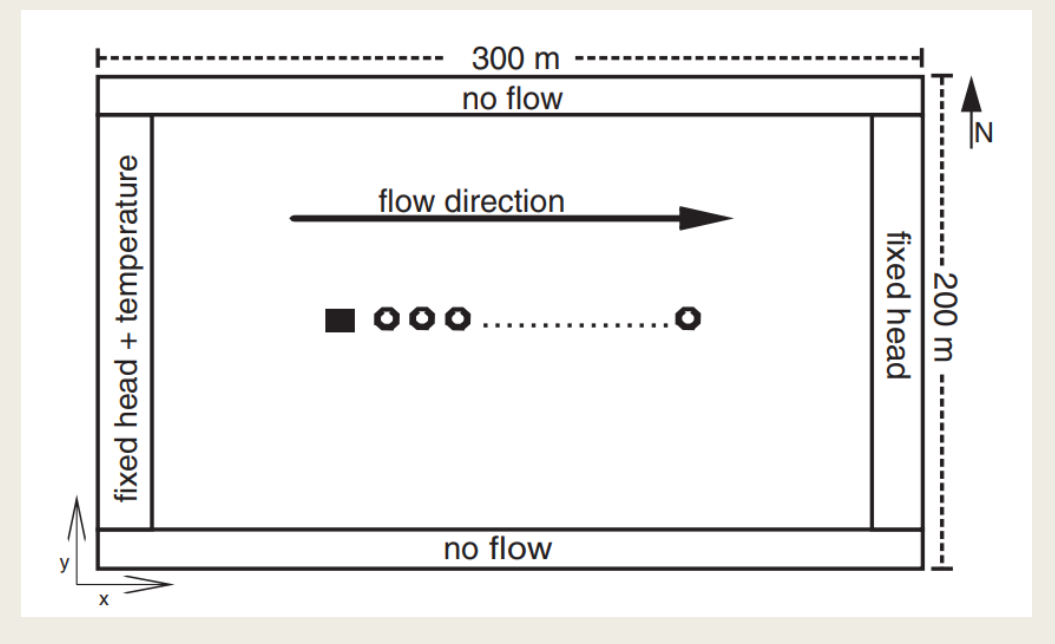

# **Model setting**

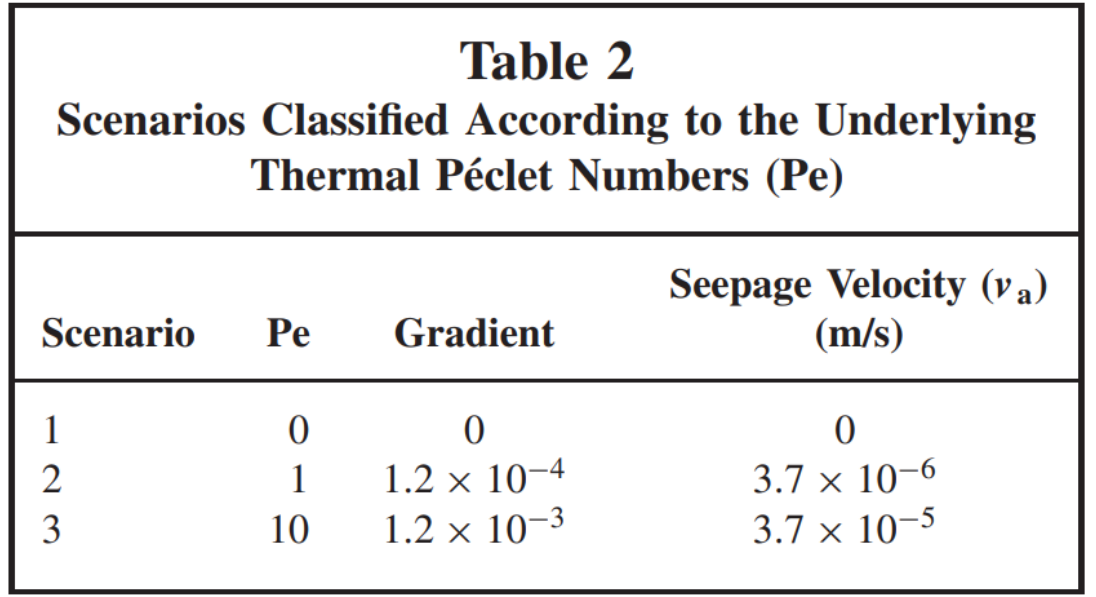

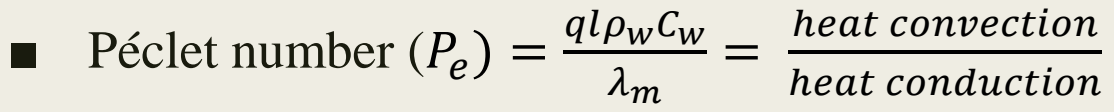

- Scenario 1 (S1) : conduction-dominant, no groundwater flow
- Scenario 2 (S2) : convection and conduction processes have a similar influence
- Scenario 3 (S3) : convection-dominant, high flow velocity

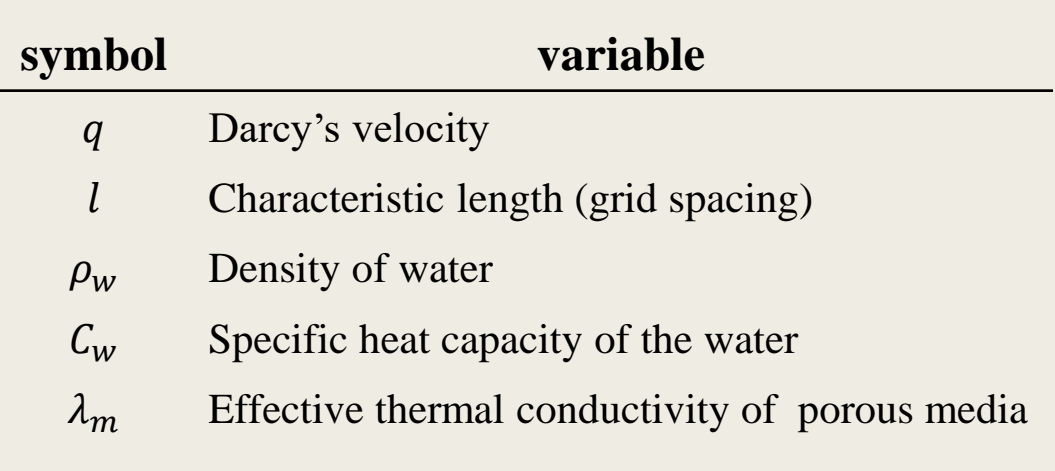

# **Results and discussion**

MT3DMS vs. analytical solutions MT3DMS vs. numerical solutions

(FEFLOW, SEAWAT)

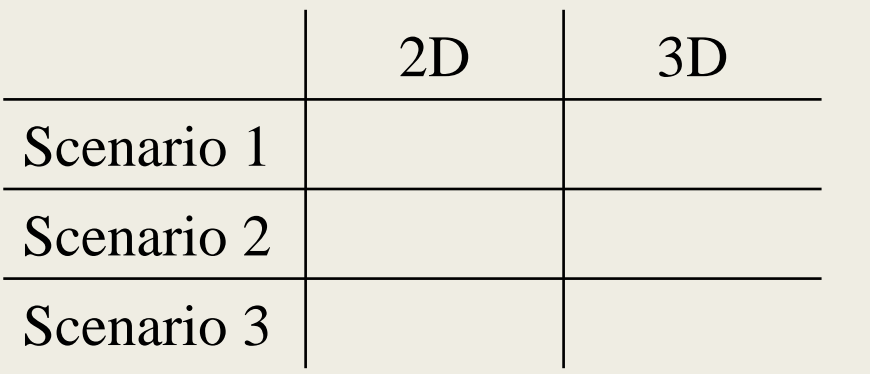

г

ш

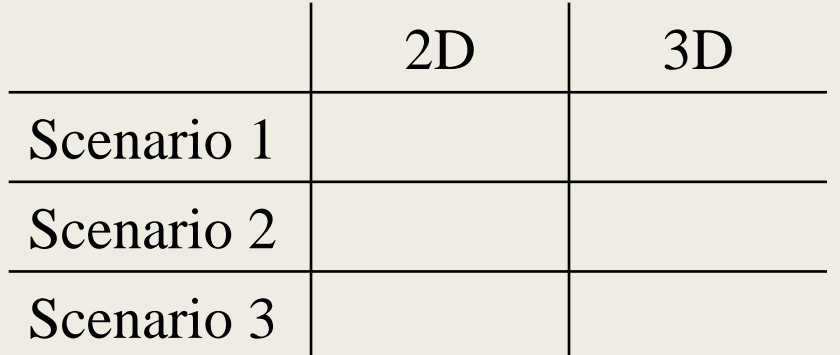

# **Results and discussion**

#### MT3DMS compares with analytical solutions

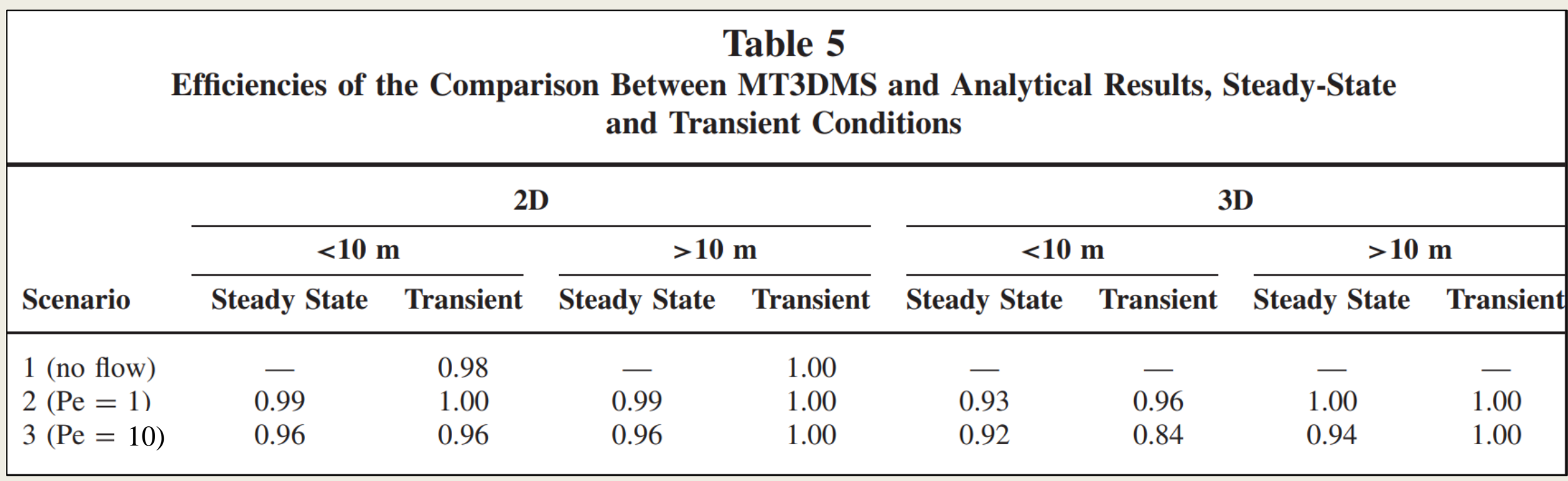

- Two sectors (from the source): **proximate sector**, 1-10m; **distant sector**, 10-100m
- Transient results are shown for 10 days

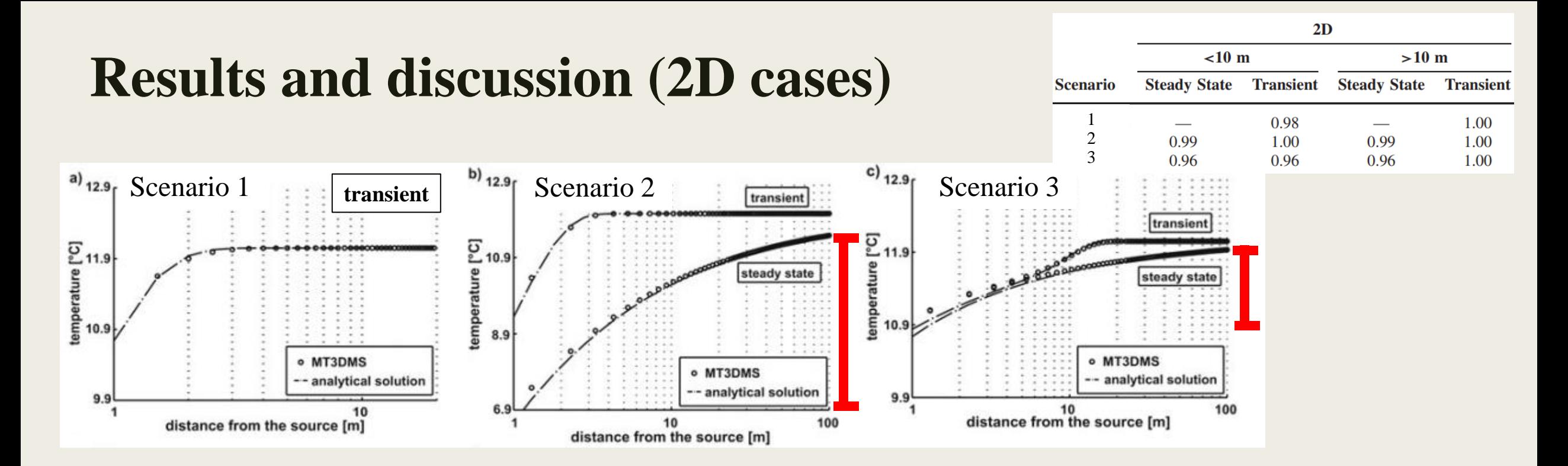

- The calculated efficiency for the proximate and distant sector have a very good agreement between both curves.
- To compare the temperature differences of S2 and S3 under steady state conditions, the convection-dominated (S3) case brings out a lower absolute temperature change near the source.
- This reflects the important role of groundwater flow for the energy supply at the borehole.

# **Results and discussion (3D cases)**

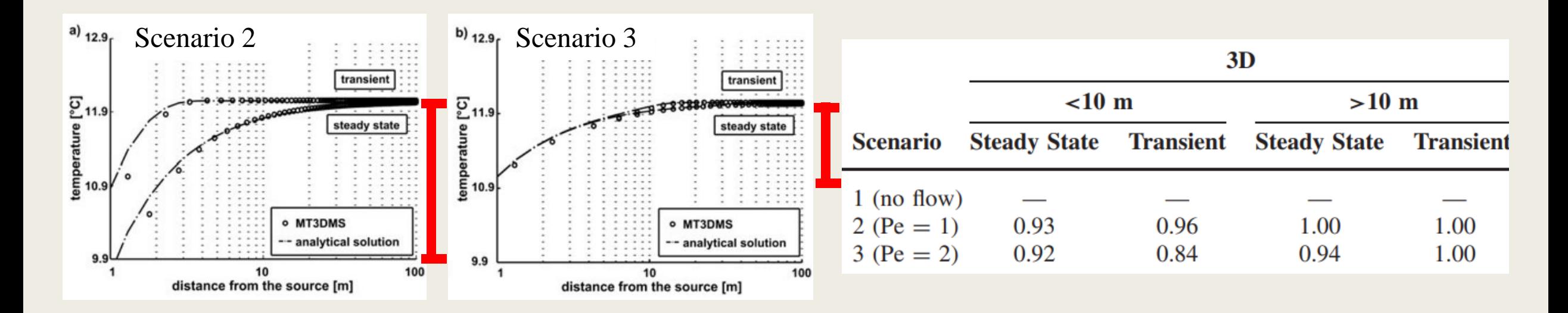

- S1 is not considered due to the lack of a 3D analytical solution for pure conduction.
- Shows good to very good agreement between steady state and transient numerical and analytical results at the proximate and distant sector.
- The temperature differences are similar with 2D cases.

# **Results and discussion** MT3DMS compare with numerical solutions

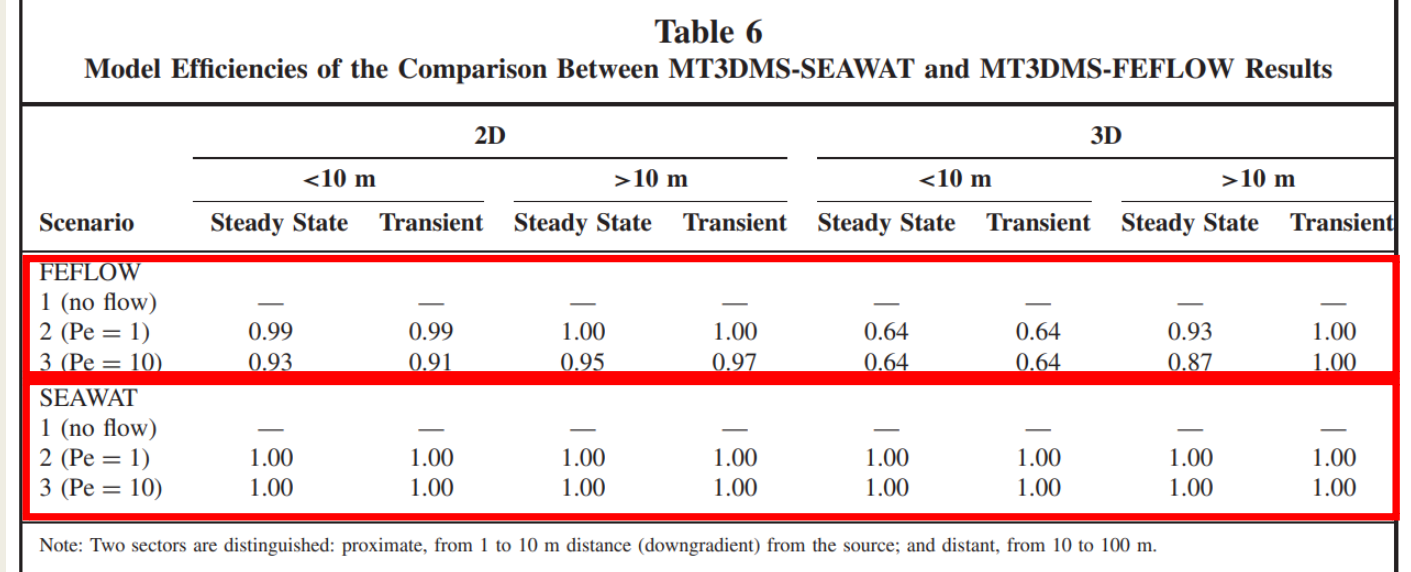

- These differences are likely to be dominated by differences in how the source is represented in MT3DMS(like a planar source) and FEFLOW (like a line source).
- The close match between MT3DMS and SEAWAT is consistent with the overall efficiency of 1.0 for all cases.
- Because the results of SEAWAT and MT3DMS have a high degree of agreement, the calculation time of the two is further discussed.

### **Results and discussion** MT3DMS compare with numerical solutions

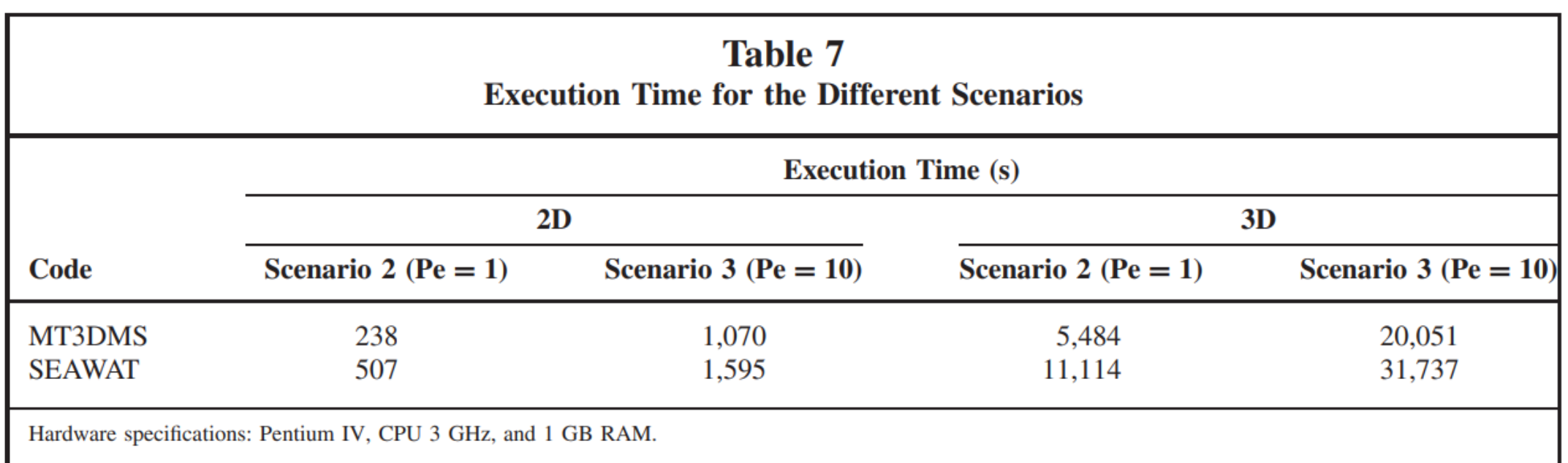

- Execution times for S1 are not shown since no significant differences are noticeable.
- SEAWAT requires longer running times for the same simulated scenarios than MT3DMS.

# **Conclusions**

- They used three different scenarios for comparison, which differ with respect to the assumed groundwater flow velocities.
- The overall agreement of MT3DMS with analytical solutions, SEAWAT and FEFLOW is good to very good.  $(0.8 \leq EF \leq 1)$
- Highest absolute temperature differences reach 5<sup>o</sup>C if heat is transported by conduction and convection, and 1℃ if convection dominates.

# **Future work**

- Study area : Yilan, Jiaoxi
- Software : GMS(Groundwater Modeling System)
- Motivation : Doing the hot spring management so that the hot spring can be used longer.

#### Step 1

- Build the 3D model with sediment and bedrock
- Kankou formation (Kk), Szuling sandstone (SI)

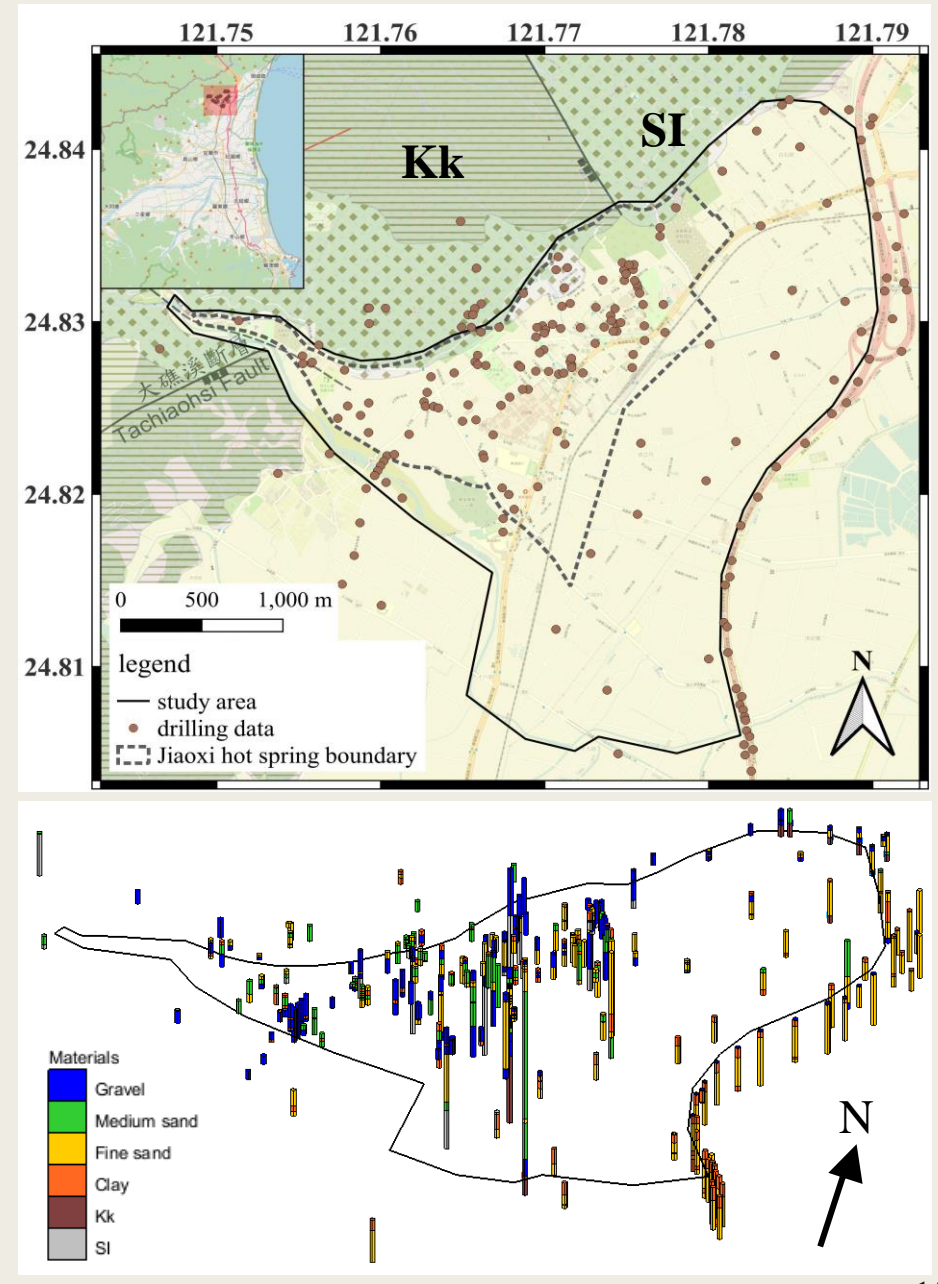

### **Future work**

Step 2

- Collect pumping well, river recharge, rain data.
- Use MODFLOW to simulate the flow field.

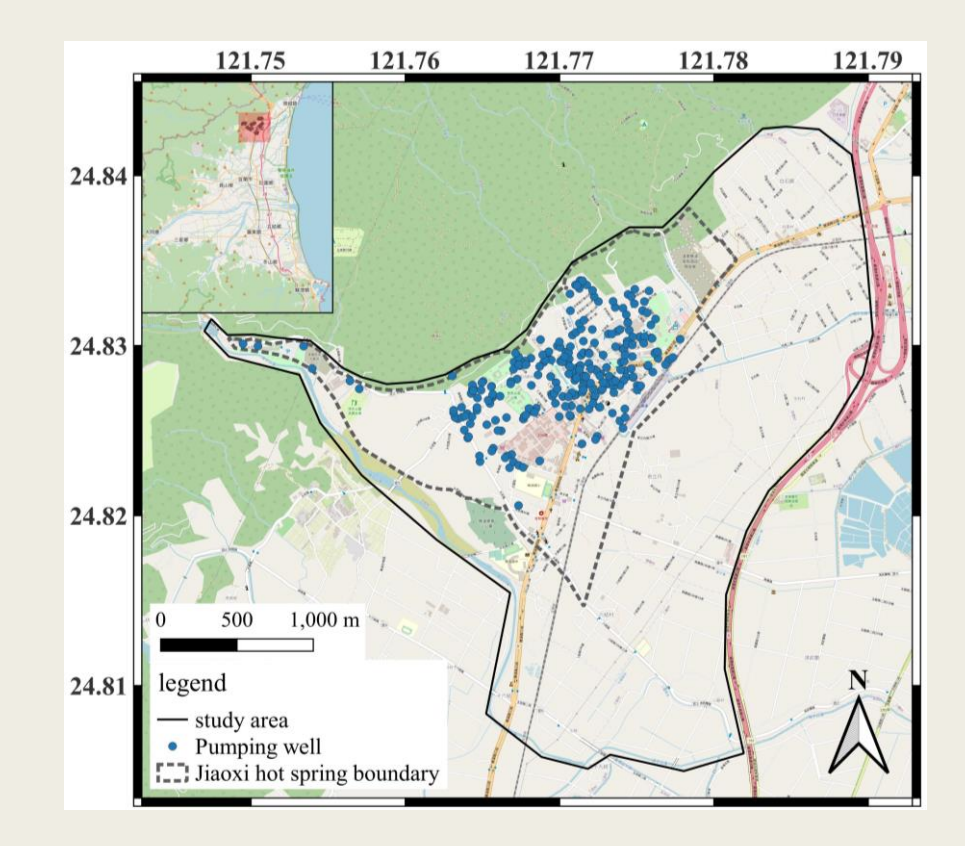

#### Step 3

- Input MODFLOW solution to MT3DMS
- Use MT3DMS to simulate the heat transport.

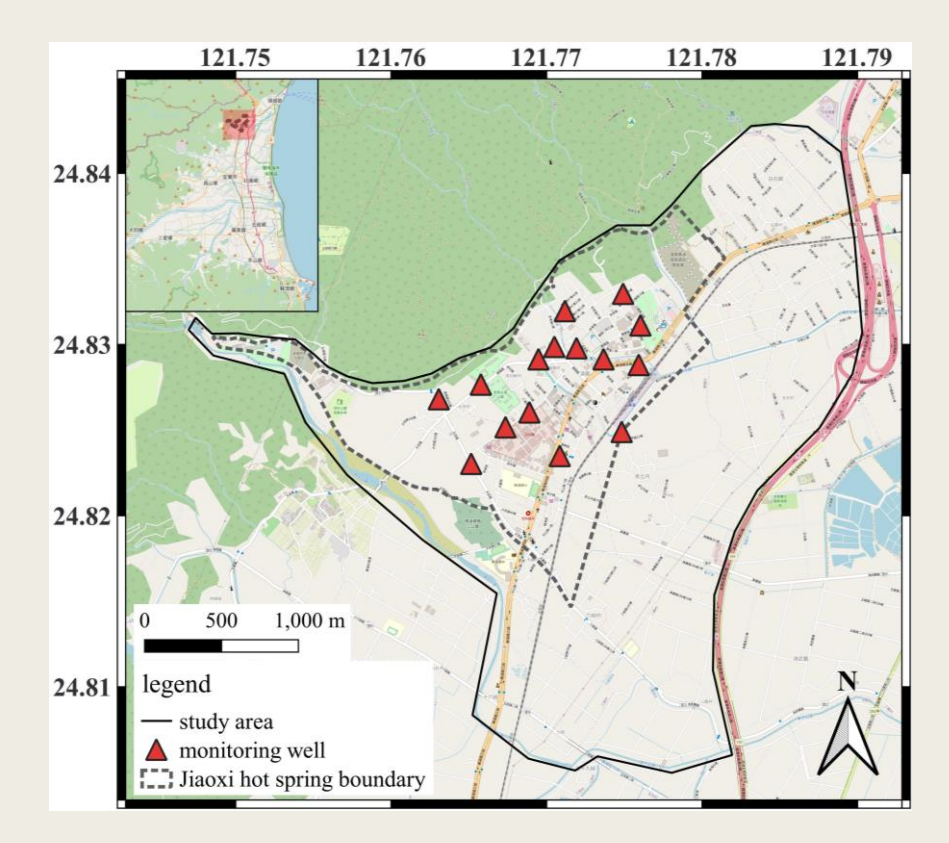

# **Thanks for your listening**

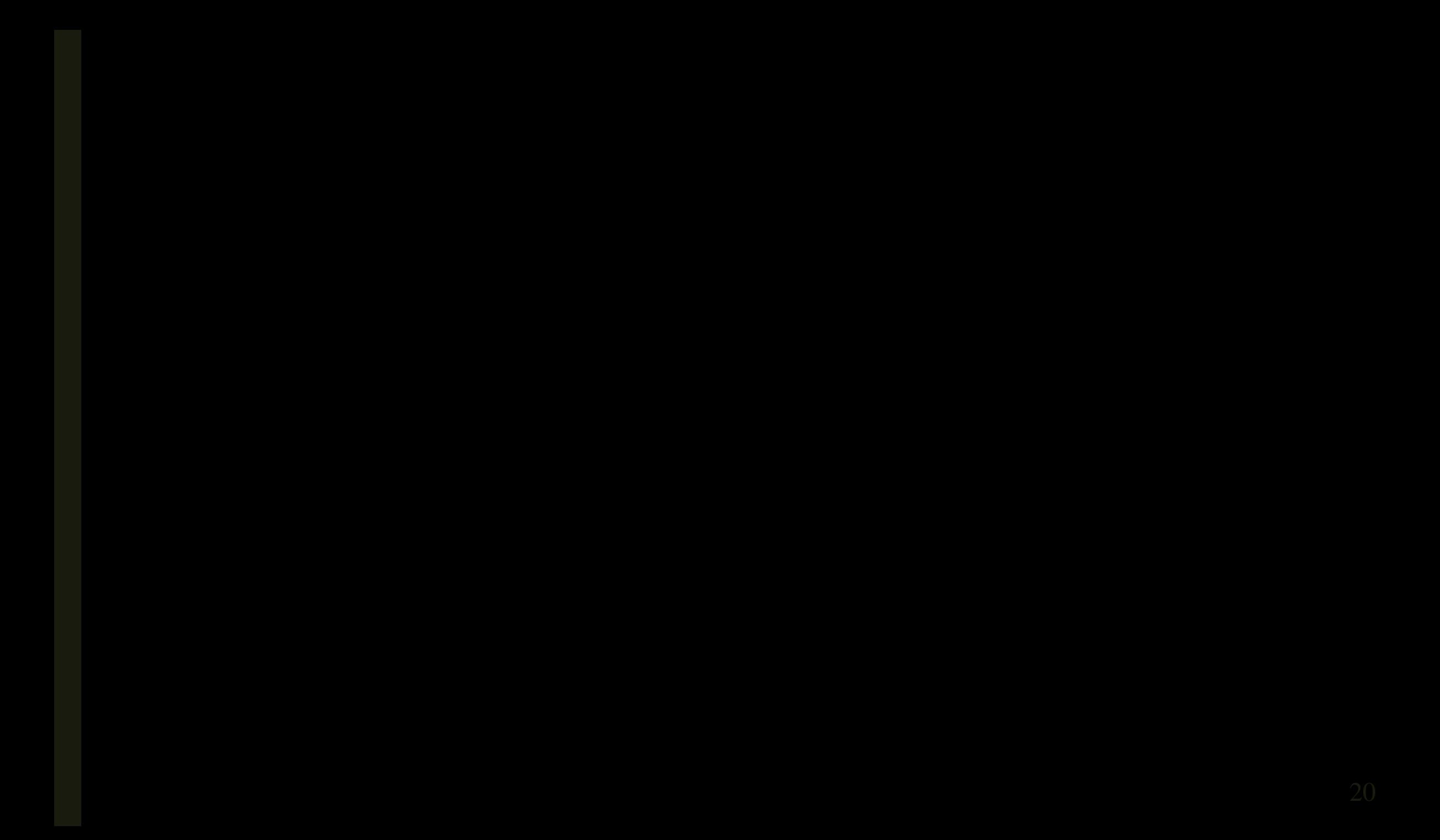

# **Governing equations**

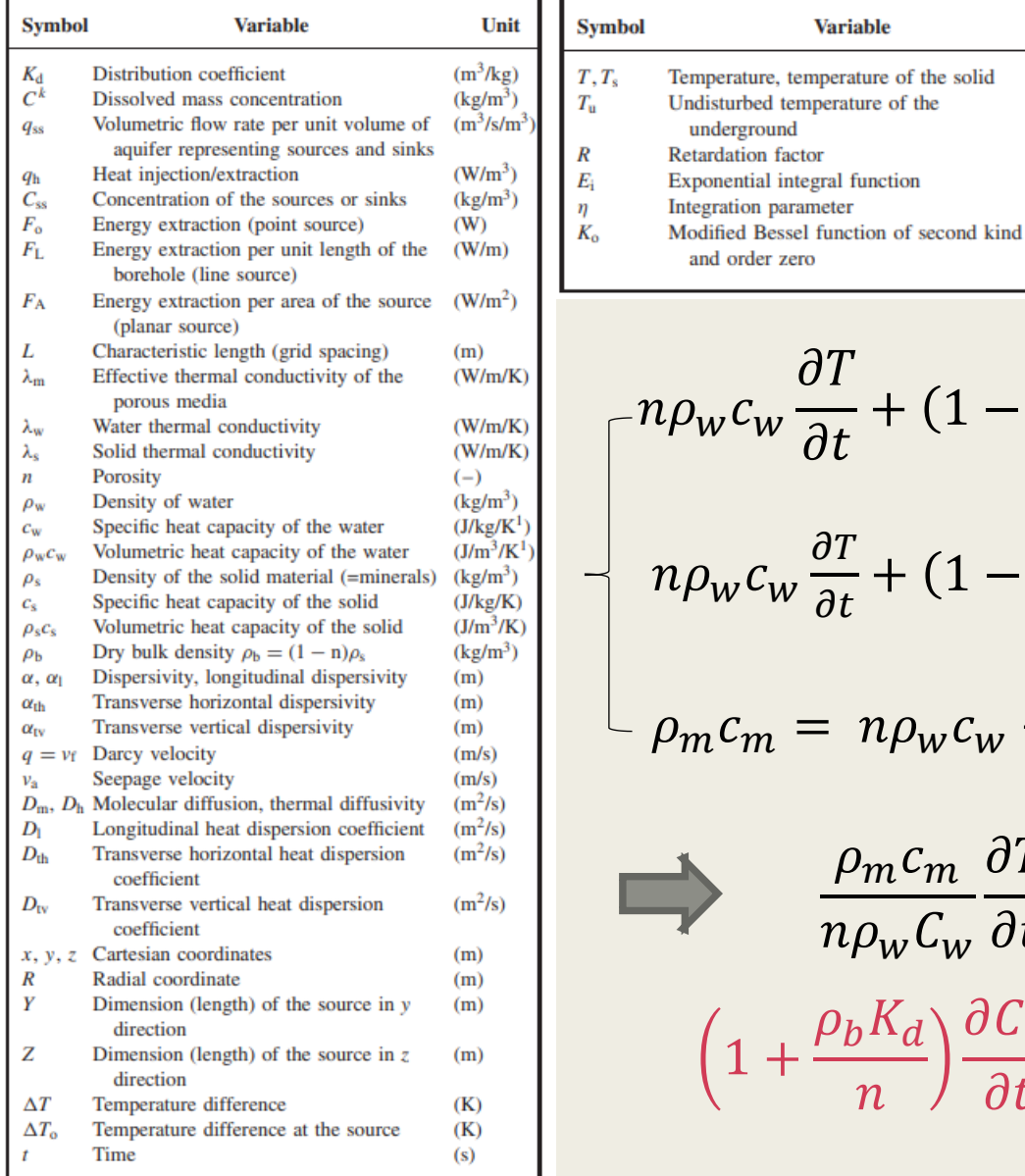

$$
R = \frac{\rho_m c_m}{n \rho_w c_w}
$$
  

$$
b_m = \frac{\lambda_m}{n \rho_w c_w}
$$
  

$$
q_{ss} = \frac{q_h}{\rho_w c_w}
$$

 $\frac{1}{\partial t} + (1 - n)\rho_S c_S$  $\partial T_s$  $\partial t$  $= \nabla \cdot [(\lambda_m + n \rho_w c_w \alpha v_a) \nabla T] - \nabla \cdot (n \rho_w c_w v_a T) + q_h$  $\frac{\partial T}{\partial t} + (1 - n)\rho_S c_s \frac{\partial T_S}{\partial t}$  $\frac{\partial T_S}{\partial t} = \rho_m c_m \frac{\partial T}{\partial t}$  $\partial t$ 

$$
-\rho_m c_m = n\rho_w c_w + (1 - n)\rho_s c_s = n\rho_w c_w + \rho_b c_s
$$

Unit

 $(K)$  $(K)$ 

solid

$$
\frac{\rho_m c_m}{n \rho_w c_w} \frac{\partial T}{\partial t} = \nabla \cdot \left[ \left( \frac{\lambda_m}{n \rho_w c_w} + \alpha v_a \right) \nabla T \right] - \nabla \cdot \left( v_a T \right) + \frac{q_h}{n \rho_w c_w} \n\left( 1 + \frac{\rho_b K_d}{n} \right) \frac{\partial C^k}{\partial t} = \nabla \cdot \left[ (D_m + \alpha v_a) \nabla C^k \right] - \nabla \cdot \left( v_a C^k \right) + \frac{q_{ss} C_{ss}}{n}
$$

# **Model setting**

<https://www.energy.gov/energysaver/geothermal-heat-pumps>

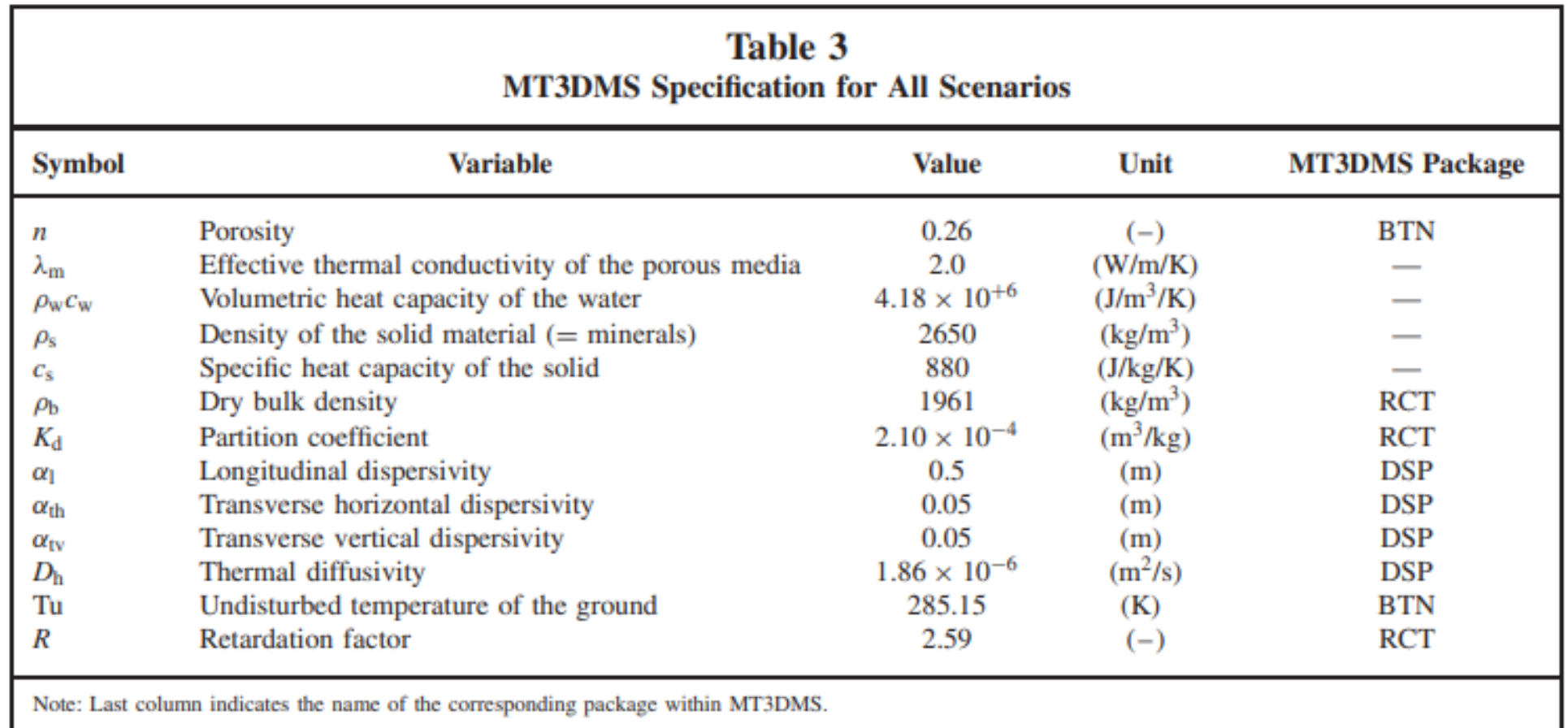

- Hydraulic conductivity =  $8 \times 10^{-3}$  m/s (typical sand aquifers)
- Density = 999.49  $kg/m^3$

# **Analytical solutions (2D)**

• Transient conditions, closed system, and no groundwater flow velocity.

$$
\Delta T(r, t) = \frac{F_L}{4\pi\lambda_m} E_i \left[ -\frac{r^2}{4\left(\lambda_m / \rho_m C_m\right)t} \right]
$$
 (Carslaw and Jager 1959)

• Transient conditions, closed system, and groundwater flow velocity considering heat dispersivity.

$$
\Delta T(x,t) = \frac{F_L}{4\pi n \rho_w C_w \sqrt{D_1 D_{th}}} \exp\left[\frac{v_a x}{2D_1}\right] \int \frac{1}{n} \times \exp\left[-\eta - \frac{V_a^2 x^2}{16D_{th}^2 \eta}\right] d\eta
$$
 (Metzger et al. 2004)

• Steady-state conditions, closed system, and groundwater flow velocity.

$$
\Delta T(x) = \frac{F_L}{2\pi n \rho_w c_w D_{\text{th}}} \exp\left[\frac{v_a x}{2D_{th}}\right] K_0 \left[\frac{v_a x}{2D_{th}}\right]
$$
 (Diao et al. 2004)

# **Analytical solutions (3D)**

• Transient and steady-state conditions, closed system, and groundwater flow velocity.

$$
\Delta T(x, y) = \frac{F_0}{v_a n \rho_w c_w \sqrt{4 \pi D_{th}(x/v_a)}} \times \exp\left(\frac{-v_a(y^2)}{4D_{th}x}\right)
$$

$$
\Delta T(x, y) = \left(\frac{\Delta T_0}{2}\right) \text{erfc}\left[\frac{(Rx - v_a t)}{2\sqrt{D_1 R_t}}\right] \times \text{erf}\left[\frac{Y}{4\left(D_{th}(x/v_a)\right)^{0.5}}\right] \times \text{erf}\left[\frac{Z}{4\left(D_{tv}(x/v_a)\right)^{0.5}}\right]
$$

(Fried et al. 1979; Domenico and Robbins 1985)

### **Results and discussion (numerical\_2D cases)**

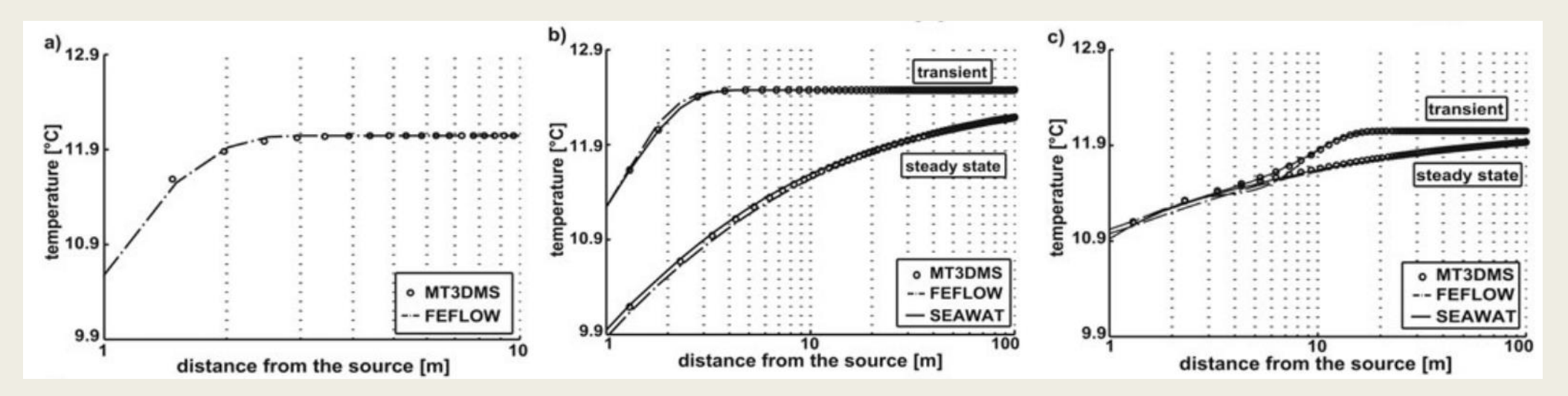

#### **Results and discussion (numerical\_3D cases)**

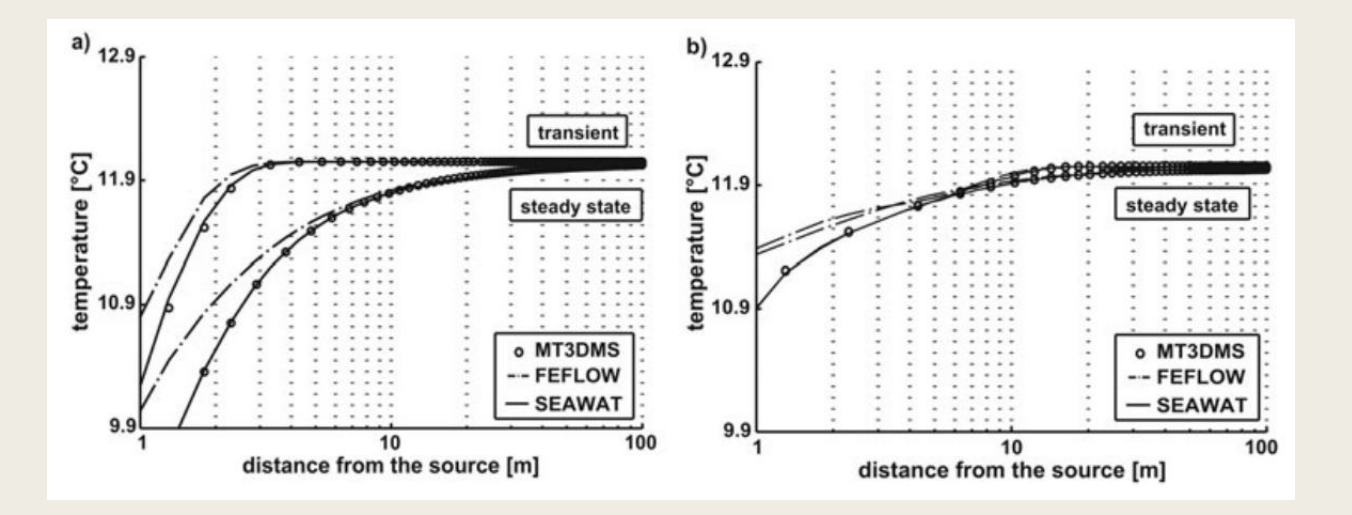